### Requirements Checking for Object-Oriented Software Design with different Unified Modelling Language (UML) notations

### Use Case Notation, Sequence Diagrams, Regular Expressions and State Automata

Bart Meyers

Hans Vangheluwe

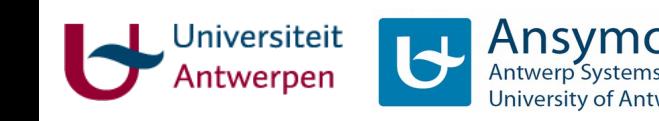

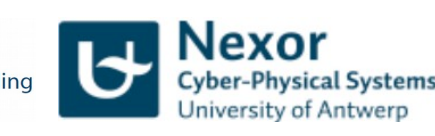

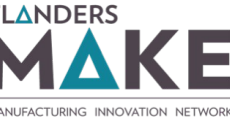

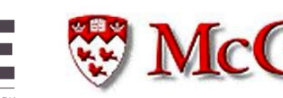

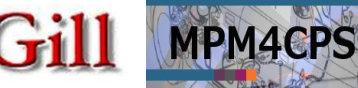

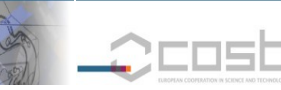

### What vs. How

### **Requirements ("What?")**

- Detached or Semi-detached
- Style (classical, modern, ...)
- Number of Floors
- Number of rooms of different types (bedrooms, bathrooms, ...)
- Garage, Storage, ...
- Cellar

 $\ddotsc$ 

Design ("How?")

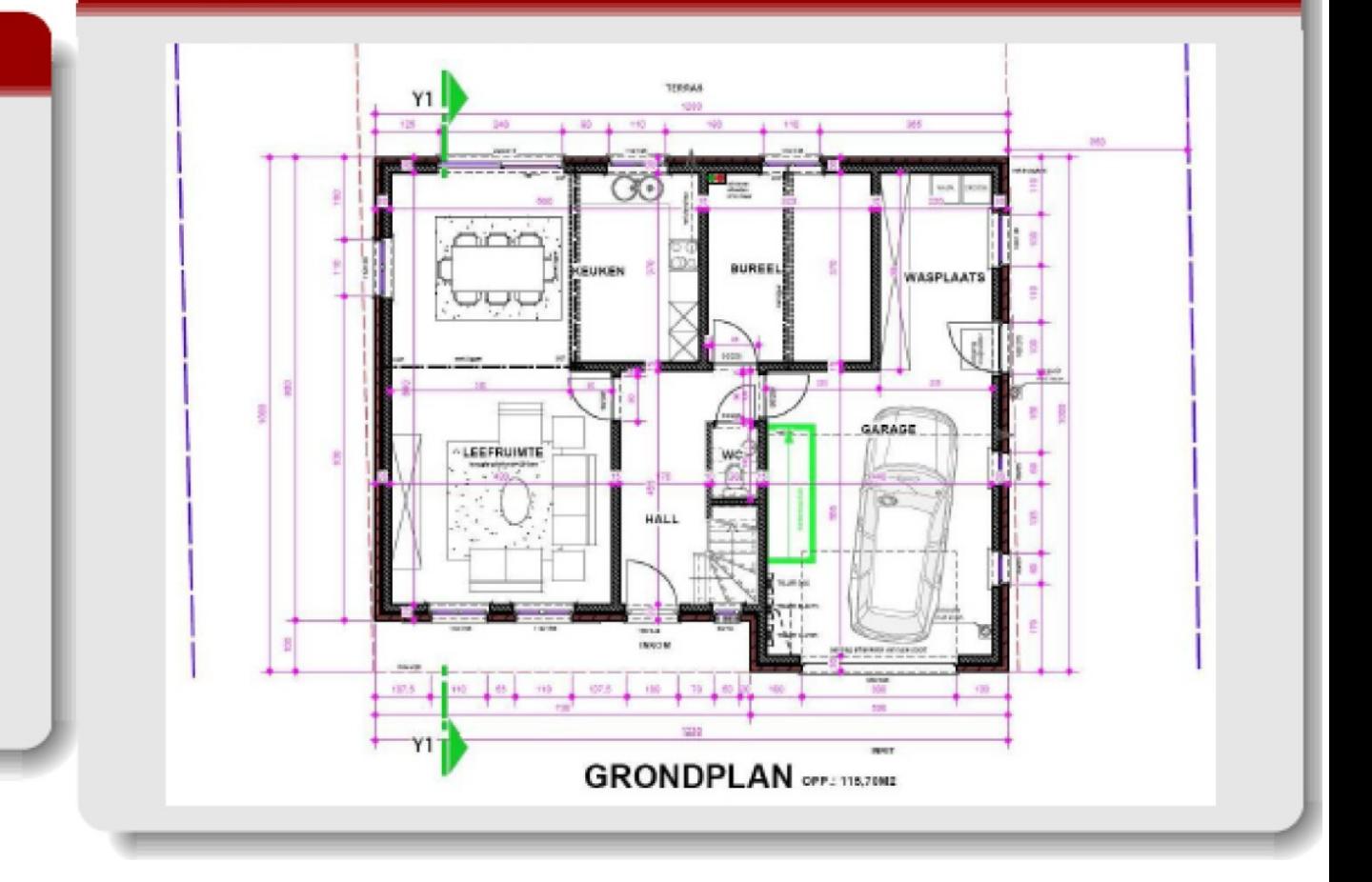

requirements (i.e., a set of properties)

### satisfied by  $\rightarrow$  design

2 (may in turn serve as requirements ...)

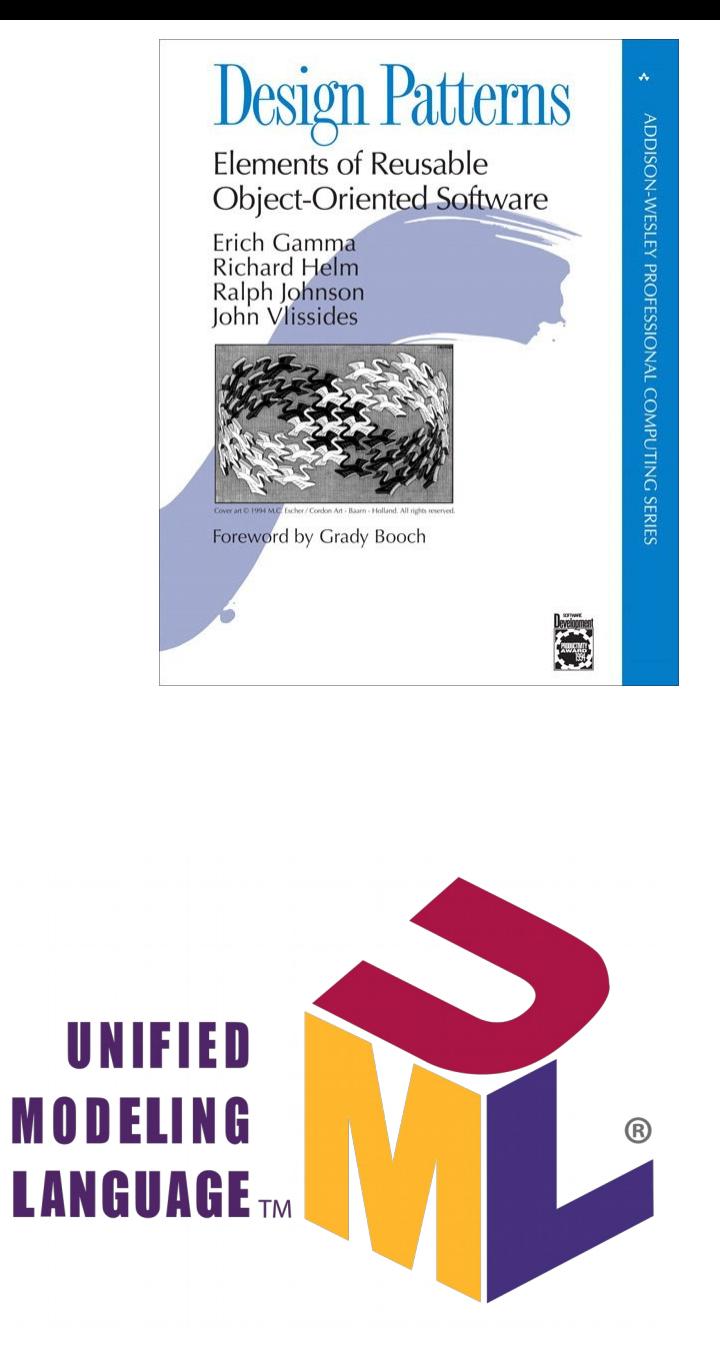

OO Design Notations (UML) →

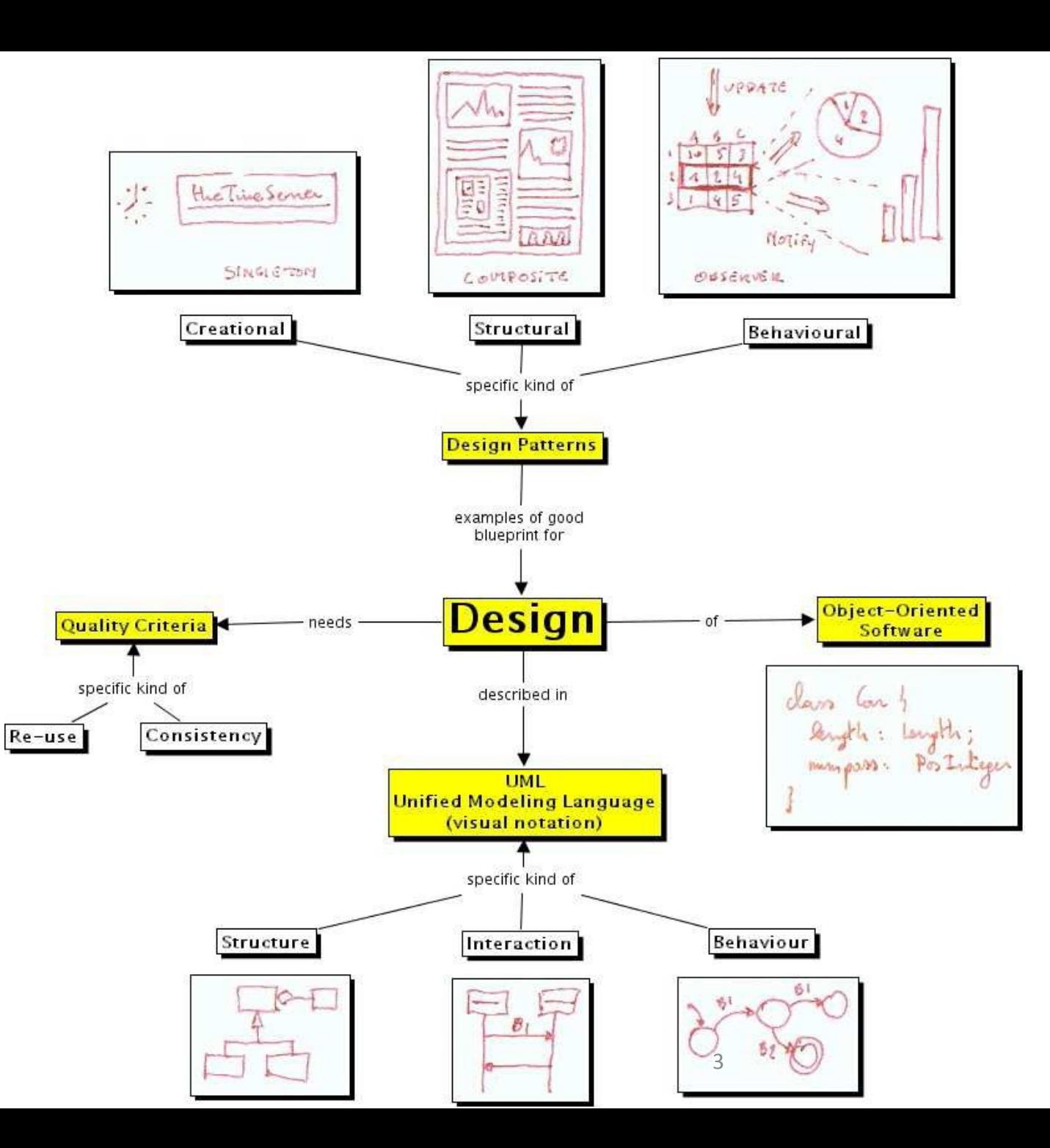

### **Contents**

- Railway Junction Controller (assignment)
- Class Diagrams
- Use Case Notation
- Sequence Diagrams
- Regular Expressions
- State Automata

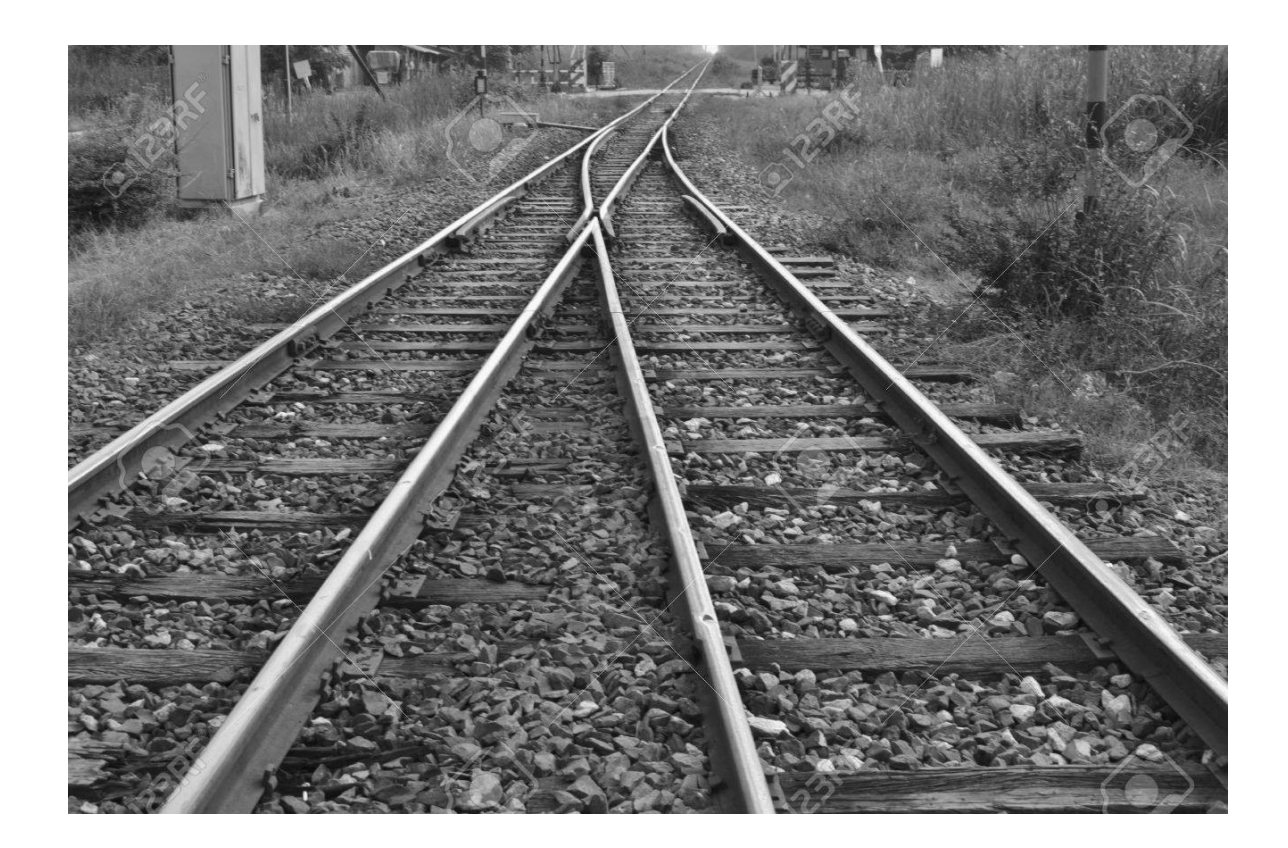

# Sources/Background Material

• Use cases:

[http://www.cs.mcgill.ca/~joerg/SEL/COMP-533\\_Handouts\\_files/COMP-533%20](http://www.cs.mcgill.ca/~joerg/SEL/COMP-533_Handouts_files/COMP-533%204%20Use%20Cases.pdf) [4%20Use%20Cases.pdf](http://www.cs.mcgill.ca/~joerg/SEL/COMP-533_Handouts_files/COMP-533%204%20Use%20Cases.pdf)

- Class diagrams: <http://www.uml-diagrams.org/class-diagrams-overview.html>
- Sequence diagrams: [http://www.uml-diagrams.org/sequence-diagrams.html](http://www.tracemodeler.com/articles/a_quick_introduction_to_uml_sequence_diagrams/)
- Regular expressions: <http://www.zytrax.com/tech/web/regex.htm>
- Finite state automata: [http://cs.stanford.edu/people/eroberts/courses/soco/projects/2004-05/autom](http://cs.stanford.edu/people/eroberts/courses/soco/projects/2004-05/automata-theory/basics.html) [ata-theory/basics.html](http://cs.stanford.edu/people/eroberts/courses/soco/projects/2004-05/automata-theory/basics.html)
- Test out regular expressions online: <https://regex101.com/>
- Simple UML rendering tool: <http://plantuml.com/>

### Railway Junction Controller Requirements

The system (behaviour) to be built must satify the following requirements (properties):

- R1. By default, all traffic lights that prevent the entry to the junction are set to red for safety.
- R2. The railway segments continuously check for the presence of a train on that segment. As soon as a train is detected, a signal is sent to the controller.
- R3. The controller will process these incoming signals, and will put the traffic light of the requesting segment to green. This only when there is currently no train on the junction itself, and when the traffic light on the other entry to the junction is red too.
- R4. As soon as a train has entered the junction, all traffic lights for entry to the junction are put to red again.
- R5. If it is detected that the junction is clear again, new (or queued) requests are handled.
- R6. For safety, the signal to the traffic light is sent out every second (such that traffic lights can detect if there is a problem with the  $\frac{1}{2}$  connection).

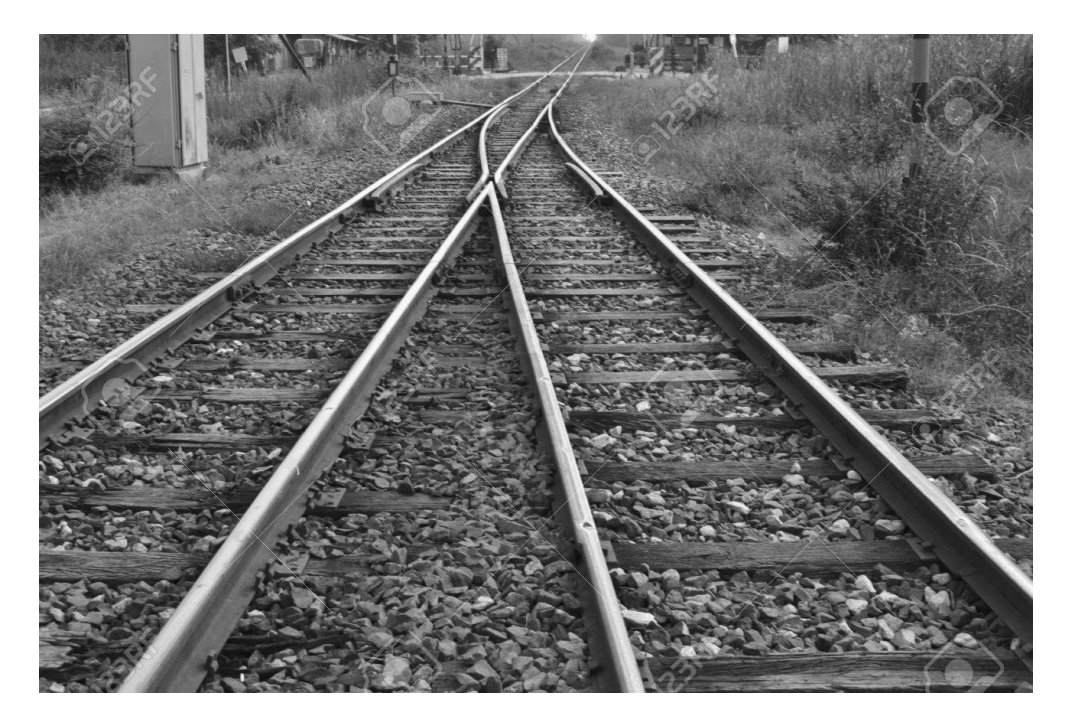

# Assignment

- You are given an **implementation** of a **railway junction controller**, which needs to set the traffic signals of the segments coming in to the junction.
- It is necessary to check whether or not the **specified requirements are satisfied**.
- You are, however, only given access to a **trace file of the execution**. This trace file contains behaviour information about the junction, such as all incoming signals, outgoing signals, and internal timers that get triggered, as a function of time.
- Due to this verbosity, and the total runtime of the execution, the file is quite long, and therefore validating the requirements is not to be done manually, but **automatically**.
- You will first model the given requirements using **Regular Expressions**, starting from **Use Cases** translated to **Sequence Diagrams** which you will translate to **Finite State Automata** recognizing the Regular Expressions.

You will subsequently **encode** the FSAs to automatically verify, based on the given behaviour trace, whether the system implementation complies with the system specification given in the requirements below (and modelled visually in **Sequence Diagram** form). This is obviously only a test rather than a proof of requirements satisfaction.

# Assignment

The behaviour to be verified (given as use cases) is as follows:

- U1. When a train wants to enter the junction, it will **eventually** get a green light.
- U2. When a train enters the junction, all traffic lights to the junction become red.
- U3. **If a train is on the junction, all traffic lights will remain red until that train has left the junction.**
- U4. **If two trains are waiting to enter the junction at the same time, permission will be granted in order of arrival (i.e., the first train to arrive will get a green light, and the second one has to wait).**  Simultaneous arrival?
- U5. The controller will send the traffic light signals out **every second**.

## Workflow

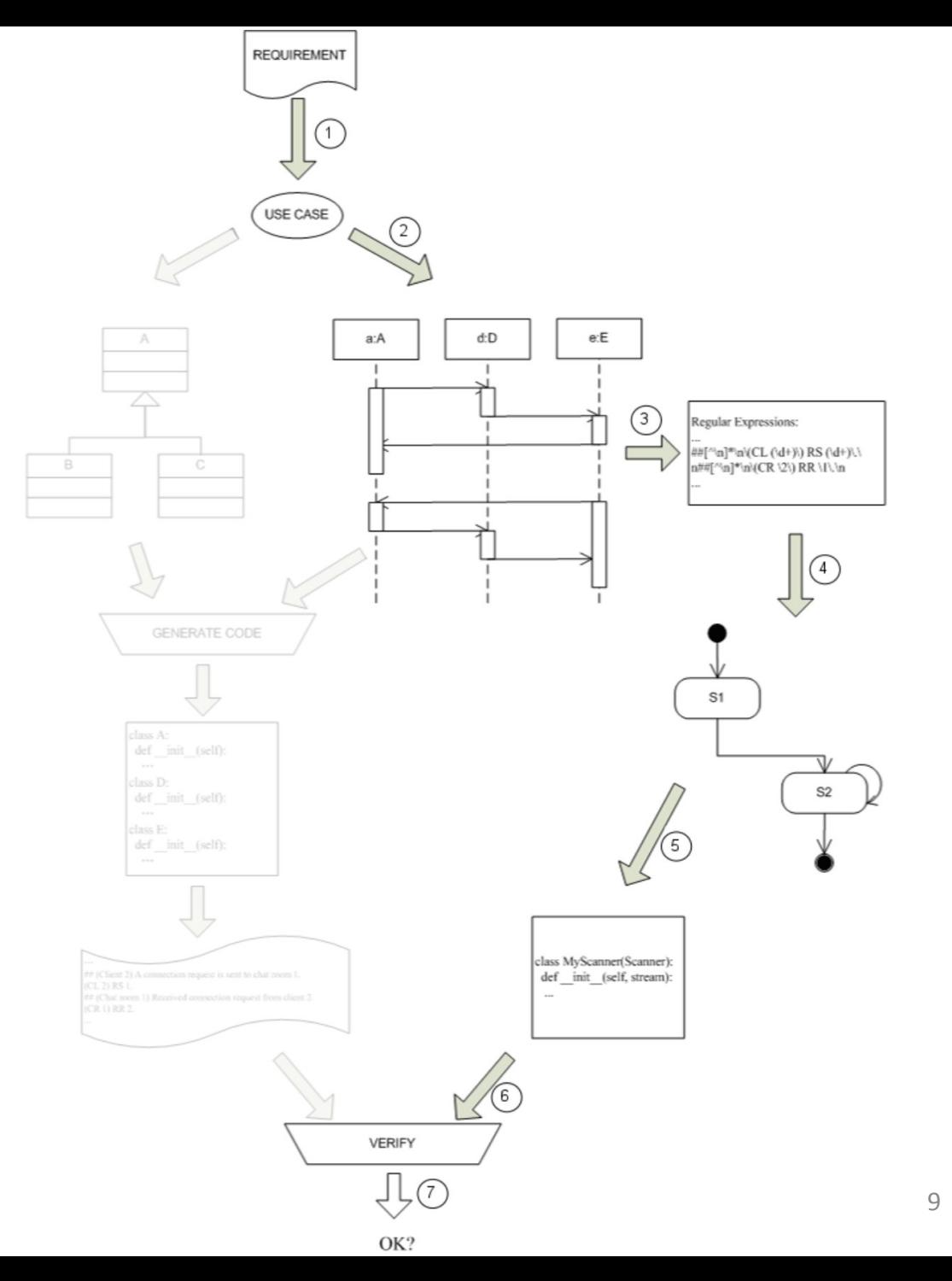

## Class Diagrams

• Structure of the system (Object-Oriented) instantiation: Object Diagrams

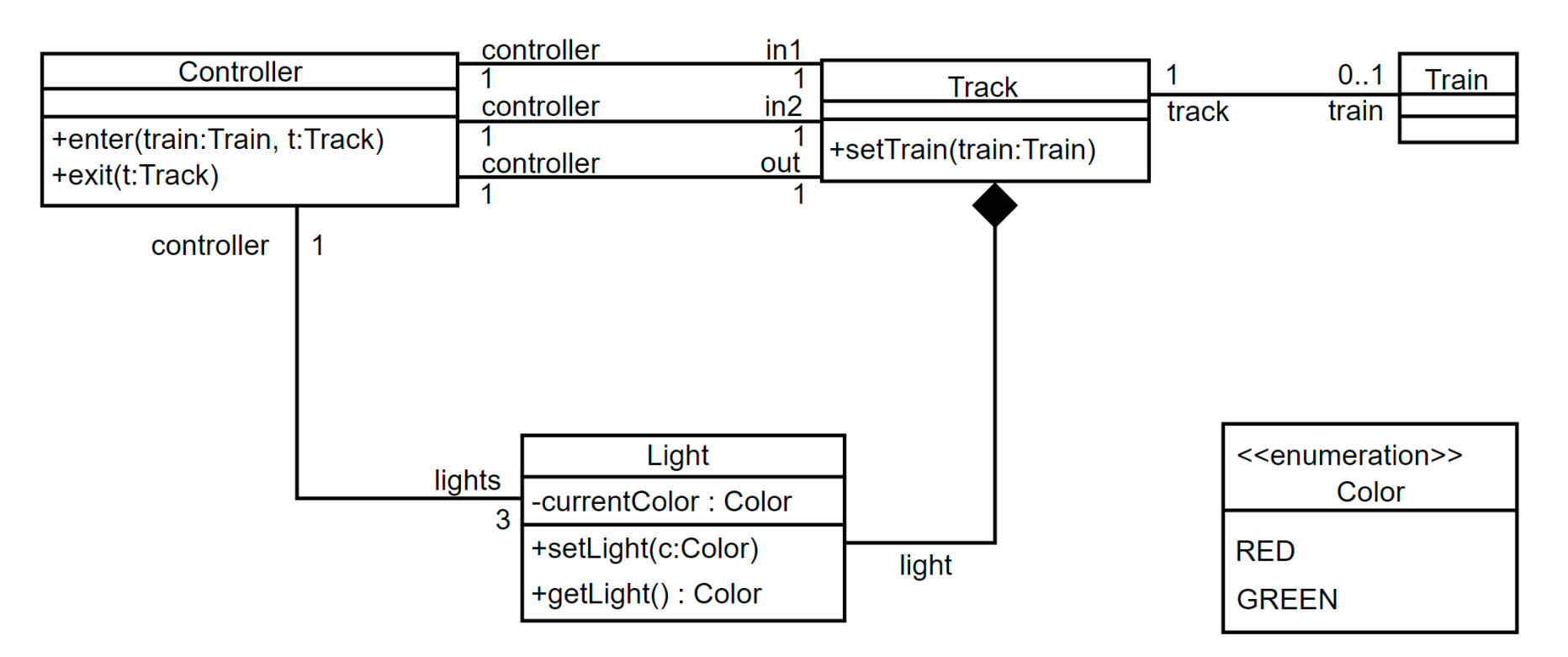

## Use Cases

- Document functional requirements of the system
	- interactions between system and **environments** to achieve **user goals**
- Understandable for (non-technical) client
	- semi-formal
	- complete, consistent and verifiable
- Business viewpoint
	- **who** (actors) does **what** (interaction) with **what purpose** (goal)?
	- no implementation details: **black box**
- See Joerg Kienzle and Shane Sendall's presentation
	- [http://www.cs.mcgill.ca/~joerg/SEL/COMP-533\\_Handouts\\_files/COMP-53](http://www.cs.mcgill.ca/~joerg/SEL/COMP-533_Handouts_files/COMP-533%204%20Use%20Cases.pdf) [3%204%20Use%20Cases.pdf](http://www.cs.mcgill.ca/~joerg/SEL/COMP-533_Handouts_files/COMP-533%204%20Use%20Cases.pdf) (slide 8 -> …)

# Sequence Diagrams

- Behaviour of the system
	- Interaction diagram
- Complementary to Class Diagrams (structure vs. behaviour)
- Complementary to Use Cases ("what?" vs. "how?")

### Sequence Diagrams

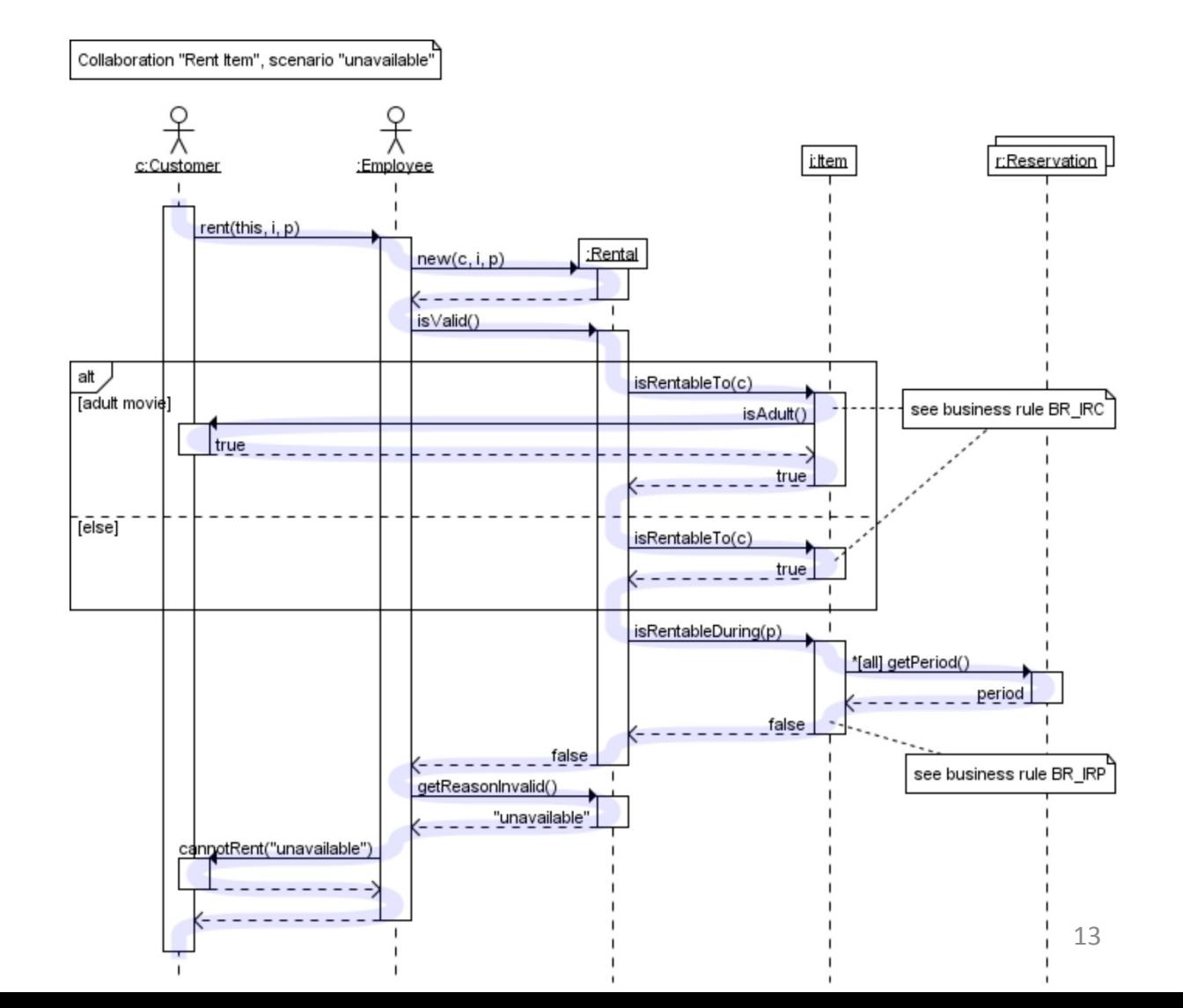

## Objects and Lifelines

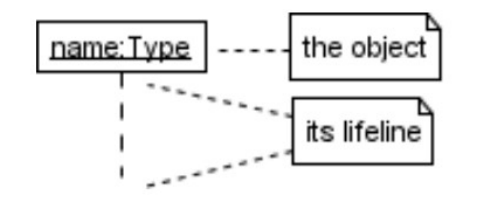

#### types of objects:

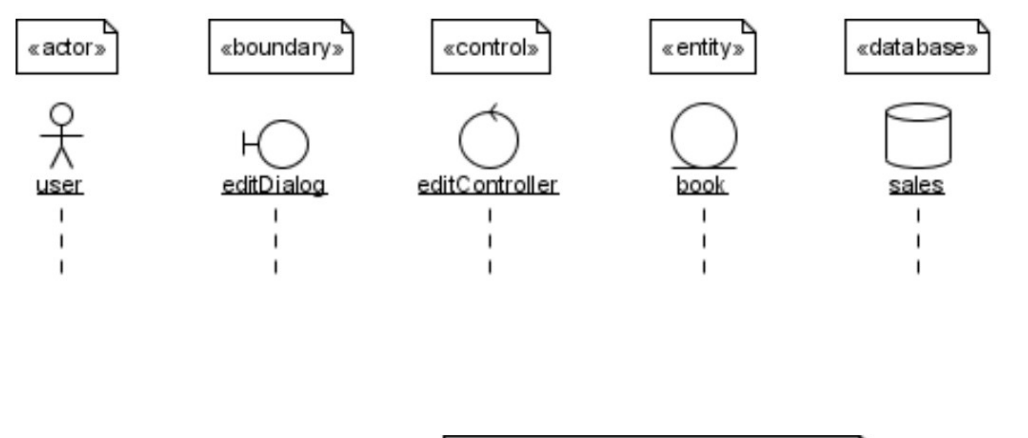

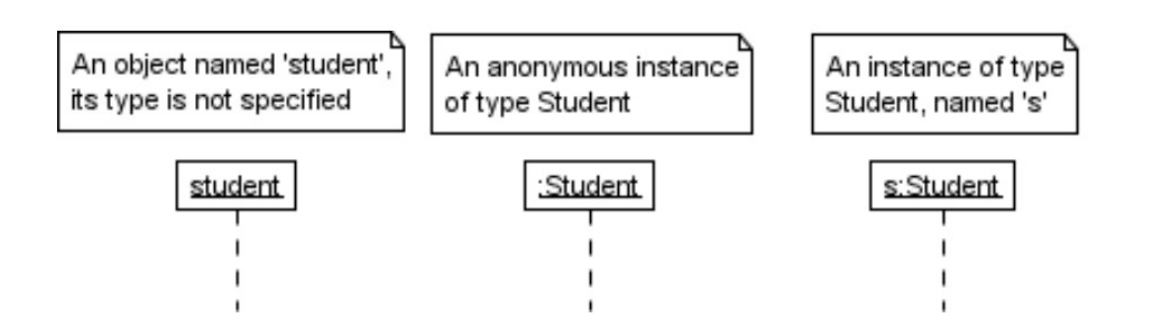

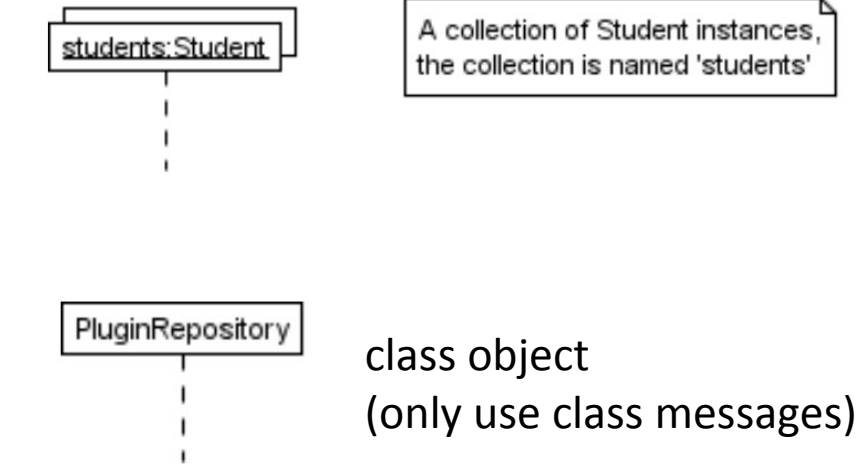

# Messages (1)

• Synchronous:

• Returned value:

• Not instantantaneous:

• Found message:

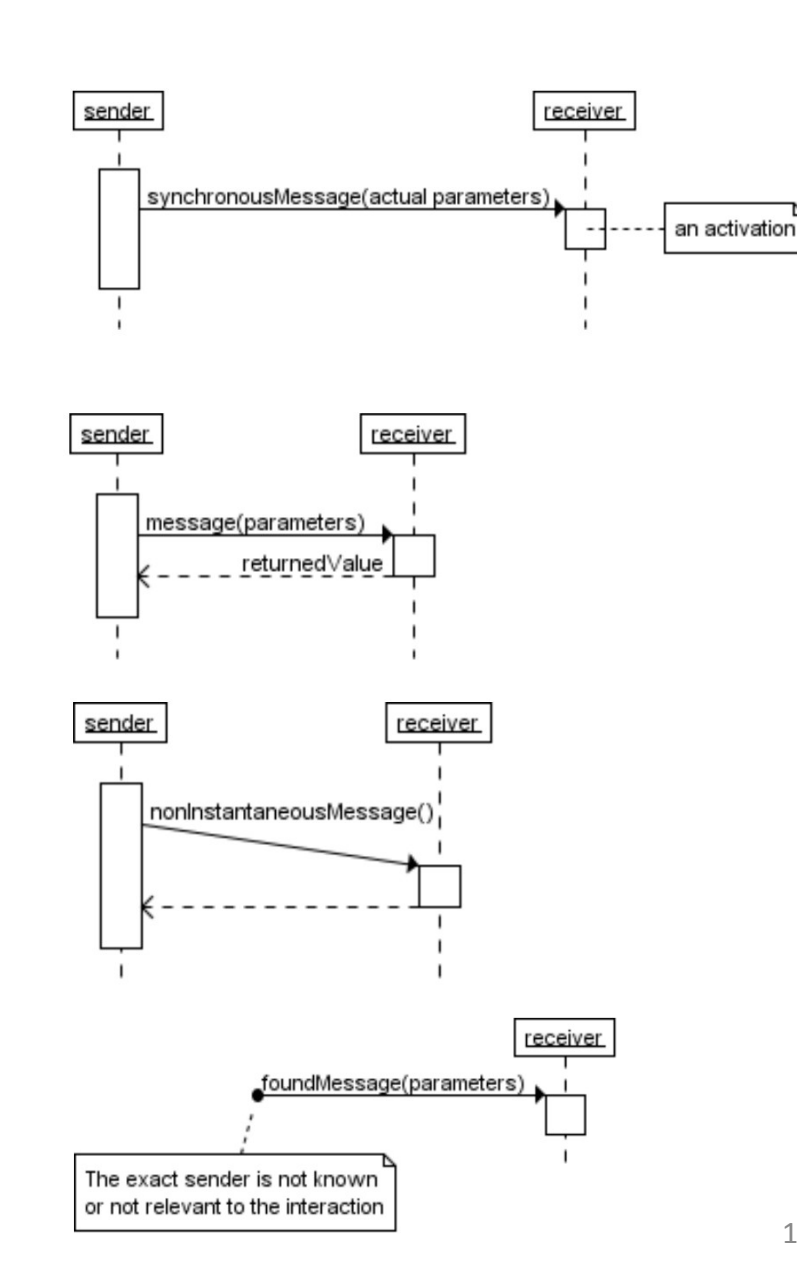

### Messages (2) sender receiver asynchronousMessage(actual parameters) • Asynchronous: object messageToSelf(parameters) return∨alue • Message to self:

• Object creation/destruction:

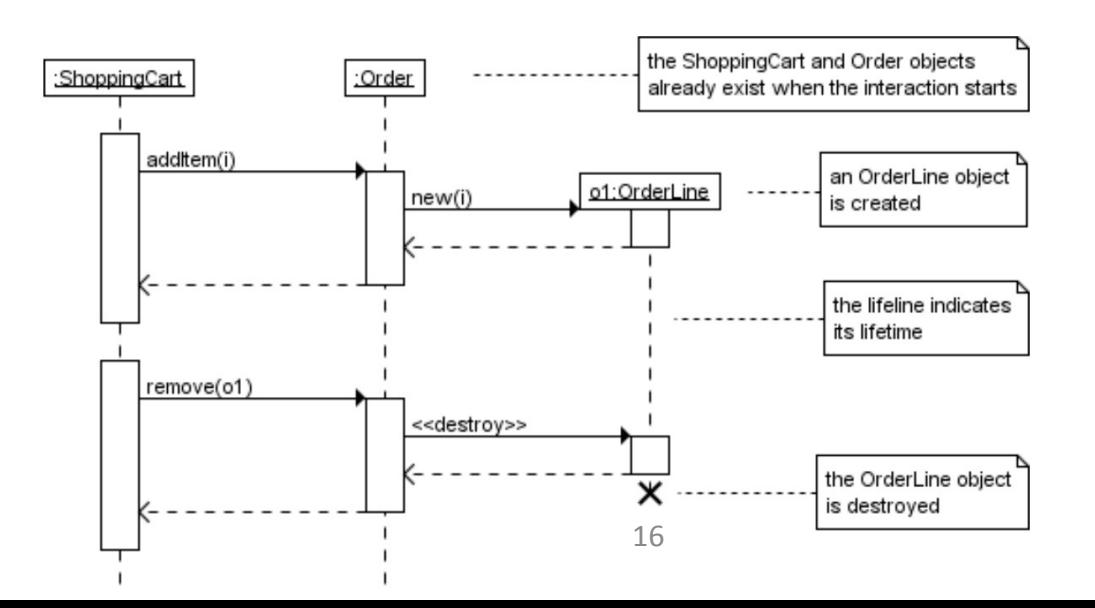

## Conditional Interaction

• Message with guard:

• Multiple messages:

• Alternative interactions:

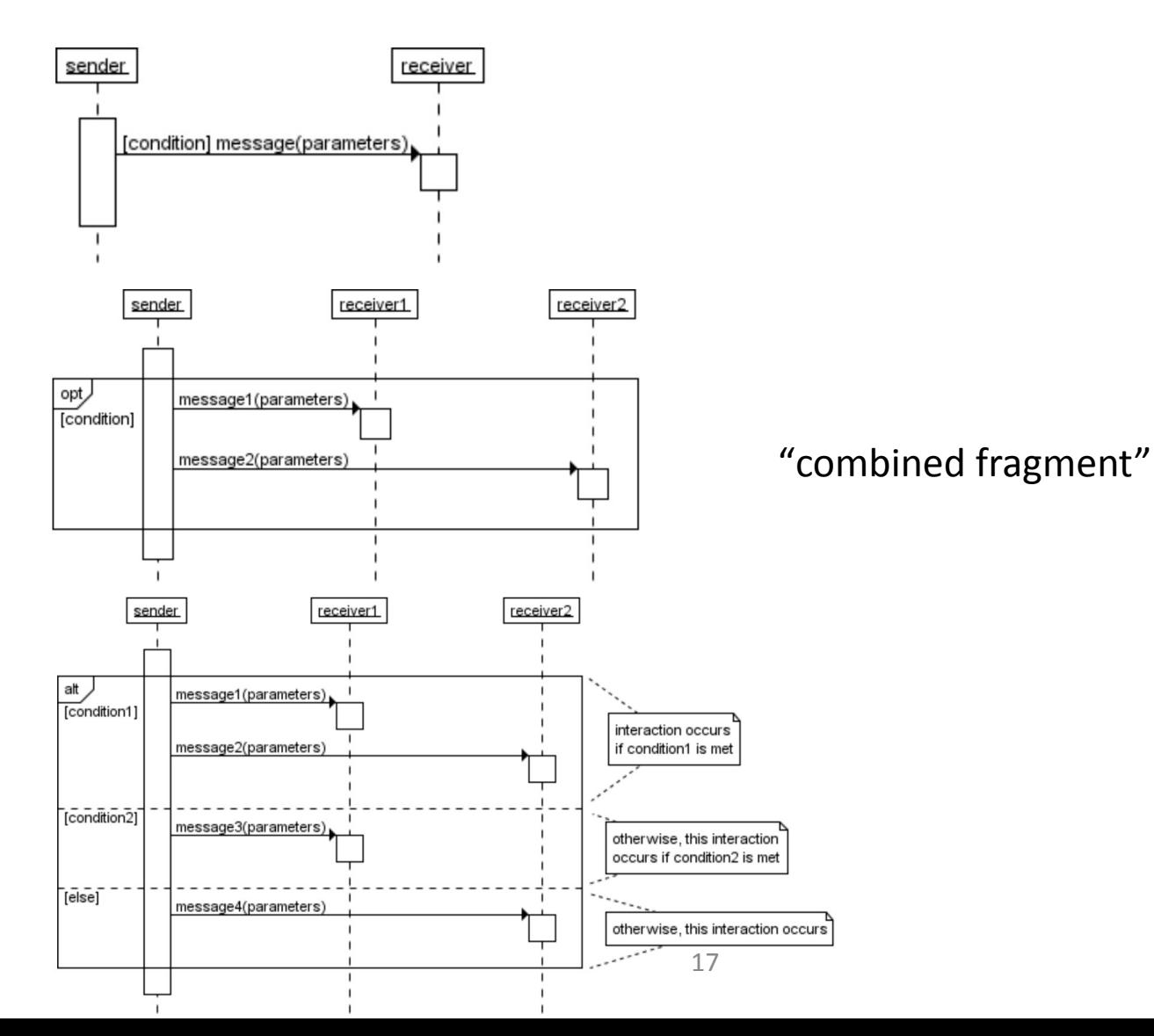

## Repeated Interaction (1)

• Repeated message:

• Elements in a collection:

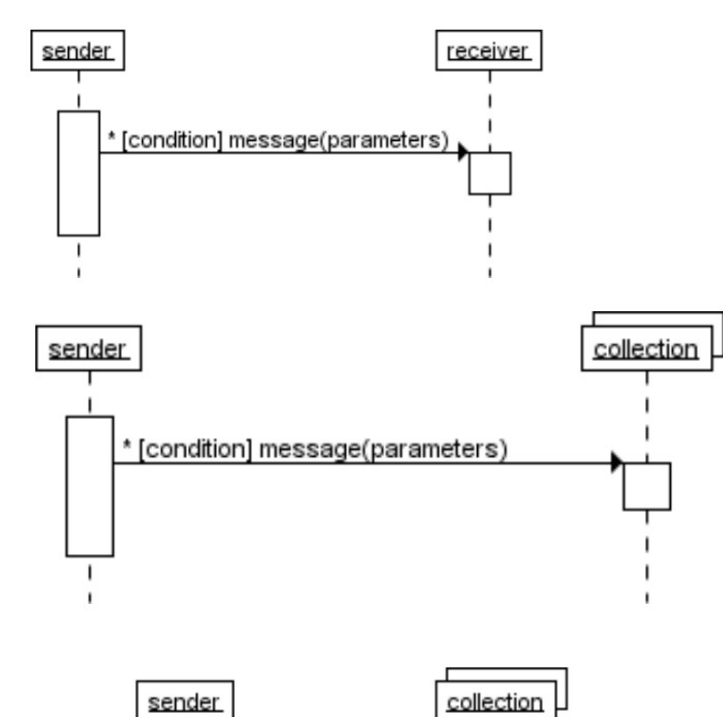

• Combined fragment:

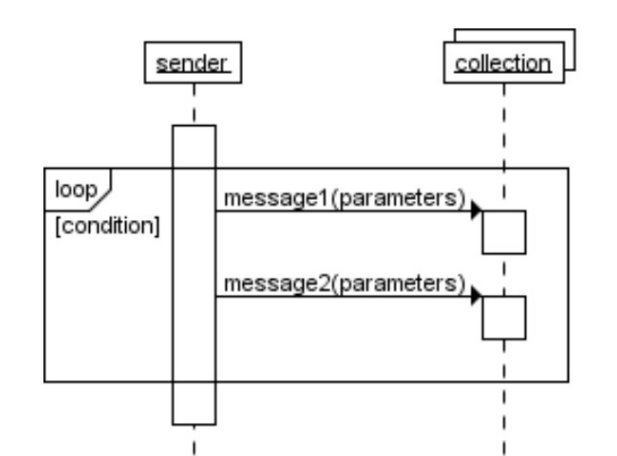

## Repeated Interaction (2)

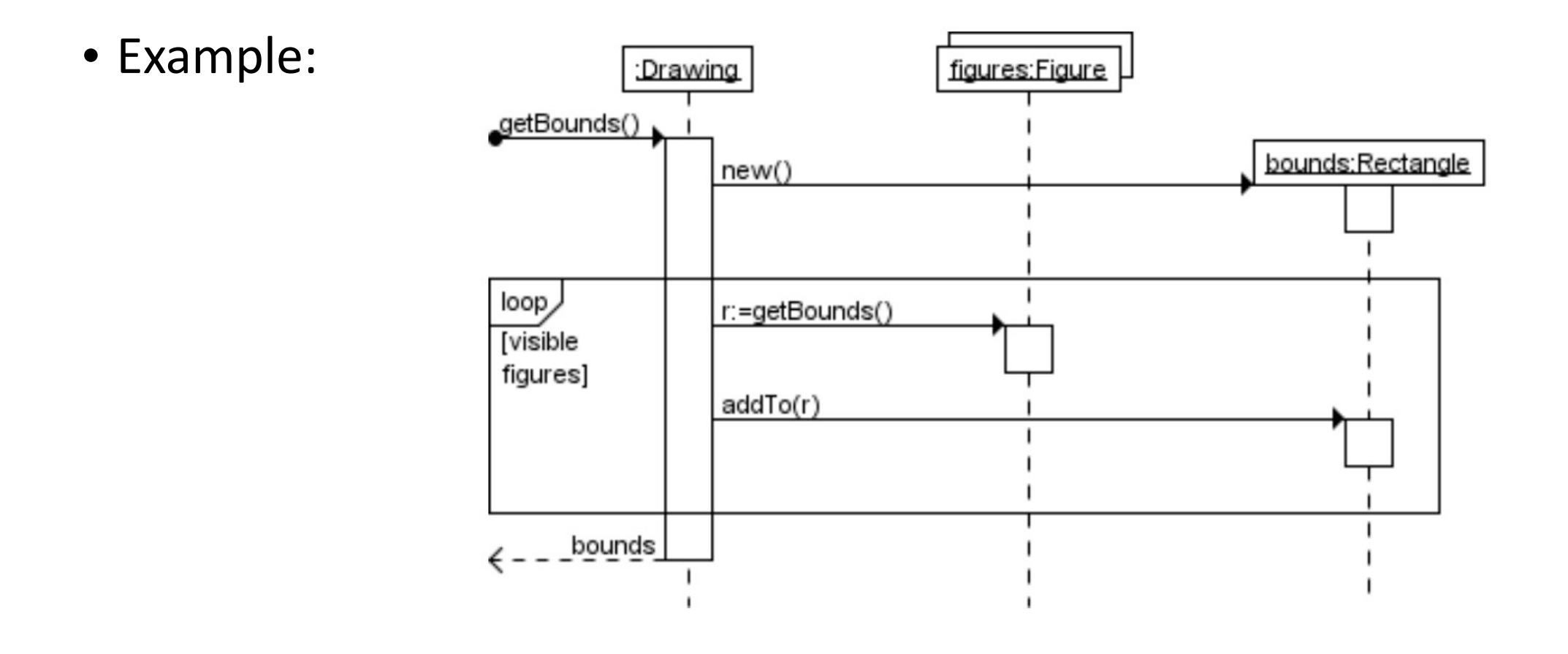

### Regular Expressions

### Search pattern for finding occurrences in a string

- [eE] stands for e or E.
- [a-z] stands for one of the characters in the range a to z.
- ^ means "match at the beginning of a line/string".
- \$ means "match at the end of the line/string".
- X|Y means "match either X or Y", with X and Y both sub-expressions.
- $[\Delta x]$  means not x, so  $[\Delta E]$ .\* $\Delta x$  matches every line except those that start with the E character
- . matches any single character.
- X? matches 0 or 1 repetitions of X.
- X\* matches 0 or more repetitions of X.
- X+ matches 1 or more repetitions of X.
- $\cdot$  \ is used to escape meta-characters such as (. If you want to match the character (, you need the pattern \(.
- The ( and ) meta-characters are used to memorize a match for later use. They can be used around arbitrarily complex patterns. For example ([0-9]+) matches any non-empty sequence of digits. The matched pattern is memorized and can be referred to later by using \1. Following matched bracketed patterns are referred to by \2, \3, etc. Note that you will need to encode powerful features such as this one by adding appropriate actions (side-effects) to your automaton encoding the regular expression. This can easily be done by storing a matched pattern in a variable and later referring to it again.

### Example: Railway Junction Controller Trace

Write regular expressions (refer to the format of the given output trace) for verifying the above use cases. We use abbreviations to shorten the messages that you need to recognize in your RegExp/FSA. Here are the mappings:

- E := A train **E**nters the specified segment (En with n the segment number)
- R := A **R**ed signal is sent to the specified segment
- G := A **G**reen signal is sent to the specified segment
- $X := A$  train leaves the specified segment

Beyond that, each segment has a simple encoding:

- $1 :=$  left incoming railway segment
- 2 := right incoming railway segment
- 3 := outgoing railway segment

# Example: Regular Expression

*If a train wants to enter the junction, it will eventually get a green light.*

Regular expression pattern (for segment 1): ^((([^E].\*)|(E [23]))\n)\*(**E 1**\n(.\*\n)\***G 1**\n((([^E].\*)|(E [23]))\n)\*)\*\$

For segment 2: ^((([^E].\*)|(E [13]))\n)\*(**E 2**\n(.\*\n)\***G 2**\n((([^E].\*)|(E [13]))\n)\*)\*\$

Anything except for E 1:  $(([^nE].^*)|(E [23]))\n$ n

### Finite State Automata

- Discrete states + transitions
- Change **state** in response to **external inputs**: **transition**
- Can be used to encode regular expressions

### Finite State Automata Example D [0-9] E  $[eE]$ [+-]?({D})+

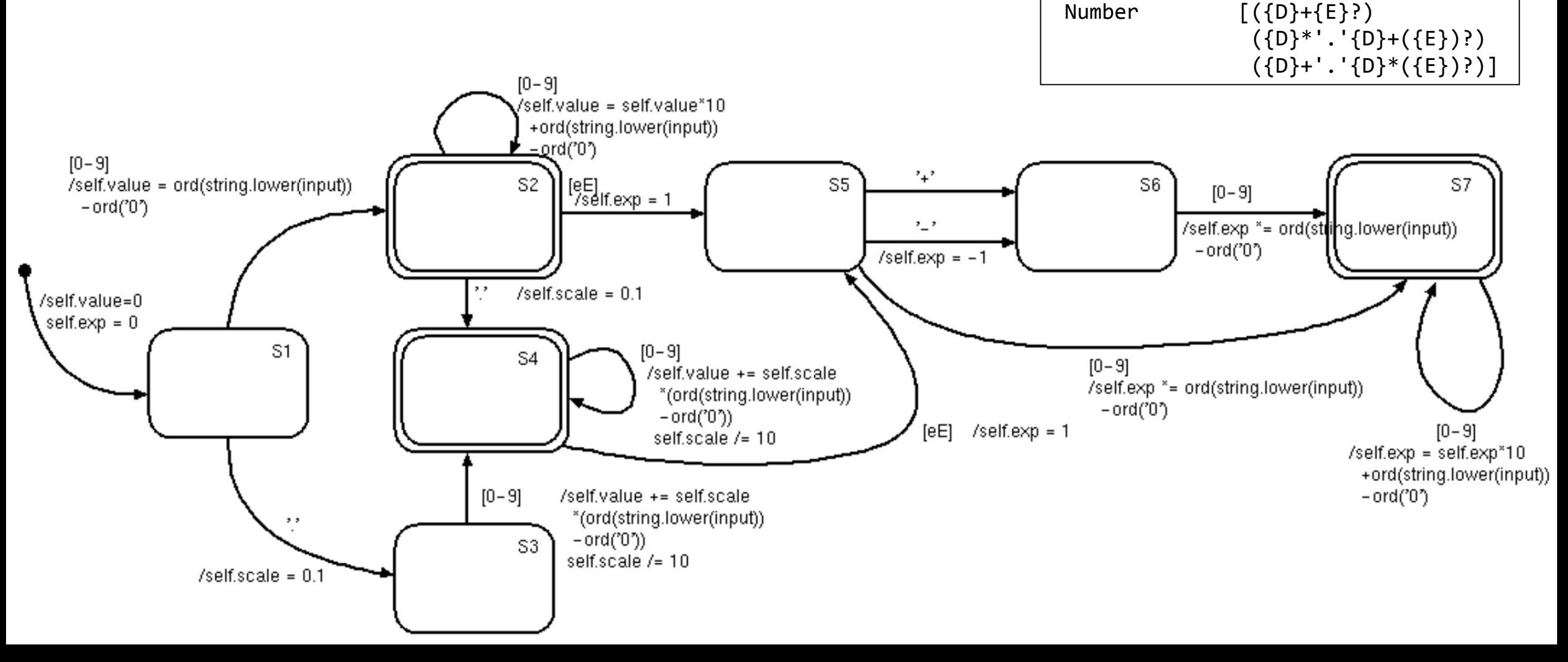

#### Finite State Automata Implementation (semantics)

```
class Scanner:
 """
  A simple Finite State Automaton simulator.
  Used for scanning an input stream.
 """
def __init__(self, stream):
  self.set_stream(stream)
  self.current_state=None
  self.accepting_states=[]
def set stream(self, stream):
  self.stream = stream
def scan(self):
   ...
```
#### def scan(self):

self.current state=self.transition(self.current state, None)

if trace : print "\ndefault transition --> "+self.current\_state

#### while 1:

 # look ahead at the next character in the input stream next\_char = self.stream.showNextChar()

 # stop if this is the end of the input stream if next\_char == None: break

if trace : print str(self.stream) if self.current\_state != None: print "transition "+self.current state+" -| "+next char,

 # perform transition and its action to the appropriate new state next\_state = self.transition(self.current\_state, next\_char)

#### if trace : if next state  $==$  None: print else: print "|-> "+next\_state

 # stop if a transition was not possible if next\_state == None: break else: self.current\_state = next\_state # perform the new state's entry action (if any) self.entry(self.current\_state, next\_char)

 # now, actually consume the next character in the input stream next char = self.stream.getNextChar()

if trace : print str(self.stream)+"\n"

 # now check whether to accept consumed characters success = self.current state in self.accepting states if success: self.stream.commit() else: self.stream.rollback() return success 25

#### Finite State Automata: encoding a specific FSA

class NumberScanner(Scanner):

def \_\_init\_\_(self, stream):

 # superclass constructor Scanner. init (self, stream)

 # define accepting states self.accepting\_states=["S2","S4","S7"]

def str (self):

```
 return str(self.value)+"E"+str(self.exp)
```
def entry(self, state, input):

pass

```
def transition(self, state, input):
""""
    Encodes transitions and actions
   "" "" ""
    if state == None:
       # action
       # initialize variables 
      self.value = 0self.exp = 0 # new state
       return "S1"
    elif state == "S1":
   if input == '.':
      # action
      self.\text{scale} = 0.1 # new state
       return "S3"
    elif '0' \le input \le '9':
       # action
       self.value = ord(string.lower(input))-ord('0')
       # new state
       return "S2"
     else:
       return None
    elif state == "S2":
   if input == '.':
       # action
      self.\text{scale} = 0.1 # new state
       return "S4"
    elif '0' \le input \le '9':
       # action
       self.value = self.value*10+ord(string.lower(input))-ord('0')
       # new state
       return "S2"
     elif ... 26
```